# <span id="page-0-0"></span>R package for Prevision.io

October 25, 2021

create\_connector *Create a new connector of a supported type (among: "SQL", "FTP", "SFTP", "S3", "GCP"). If check\_if\_exist is enabled, the function will check if a connector with the same name already exists. If yes, it will return a message and the information of the existing connector instead of creating a new one.*

# Description

Create a new connector of a supported type (among: "SQL", "FTP", "SFTP", "S3", "GCP"). If check\_if\_exist is enabled, the function will check if a connector with the same name already exists. If yes, it will return a message and the information of the existing connector instead of creating a new one.

#### Usage

```
create_connector(
  project_id,
  type,
  name,
  host,
  port,
  username,
  password,
  google_credentials = NULL,
  check_if_exist = FALSE
\lambda
```
#### Arguments

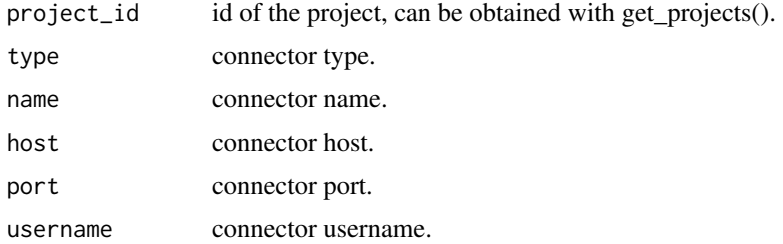

<span id="page-1-0"></span>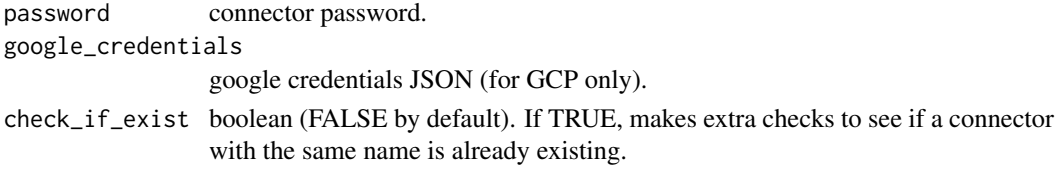

# Value

list - parsed content of the connector.

create\_dataframe\_from\_dataset

*Create a dataframe from a dataset\_id.*

# Description

Create a dataframe from a dataset\_id.

# Usage

```
create_dataframe_from_dataset(dataset_id, path = getwd(), is_folder = FALSE)
```
#### Arguments

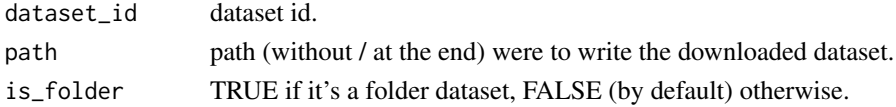

# Value

data.frame - a R dataframe matching the dataset.

create\_dataset\_embedding

*Create a dataset embedding from a dataset\_id.*

#### Description

Create a dataset embedding from a dataset\_id.

# Usage

create\_dataset\_embedding(dataset\_id)

# Arguments

dataset\_id dataset id.

#### Value

integer - 200 on success.

<span id="page-2-0"></span>create\_dataset\_from\_dataframe

*Upload dataset from data frame.*

#### Description

Upload dataset from data frame.

# Usage

```
create_dataset_from_dataframe(project_id, dataset_name, dataframe, zip = FALSE)
```
#### Arguments

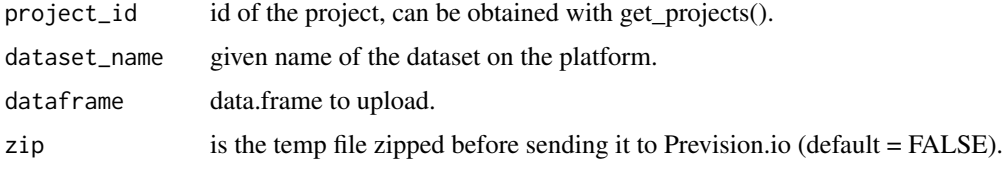

#### Value

list - parsed content of the dataset.

create\_dataset\_from\_datasource *Create a dataset from an existing datasource.*

#### Description

Create a dataset from an existing datasource.

# Usage

```
create_dataset_from_datasource(project_id, dataset_name, datasource_id)
```
#### Arguments

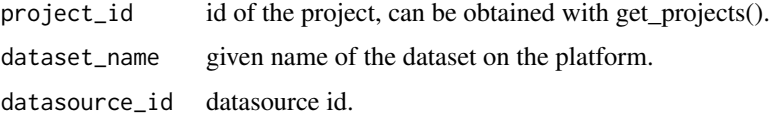

# Value

list - parsed content of the dataset.

<span id="page-3-0"></span>create\_dataset\_from\_file

*Upload dataset from file name.*

#### Description

Upload dataset from file name.

# Usage

```
create_dataset_from_file(
  project_id,
  dataset_name,
  file,
  separator = ",",\text{decimal} = ".')
```
#### Arguments

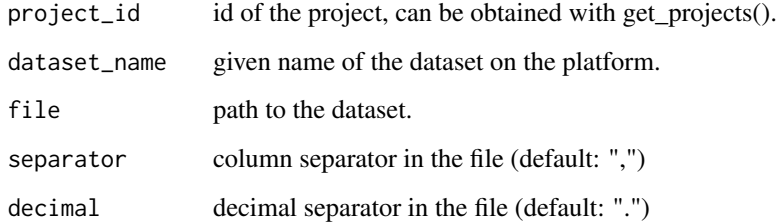

#### Value

list - parsed content of the dataset.

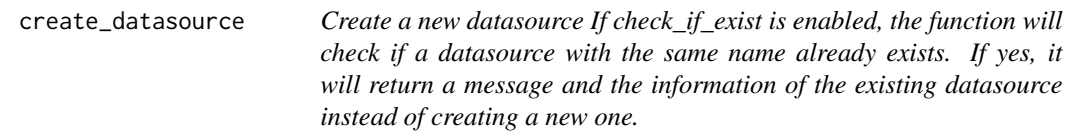

# Description

Create a new datasource If check\_if\_exist is enabled, the function will check if a datasource with the same name already exists. If yes, it will return a message and the information of the existing datasource instead of creating a new one.

#### <span id="page-4-0"></span>Usage

```
create_datasource(
  project_id,
  connector_id,
  name,
  path = "",database = ".
  table = ".
  bucket = \sum_{n=1}^{\infty}request = ",
  check_if_exist = FALSE
)
```
# Arguments

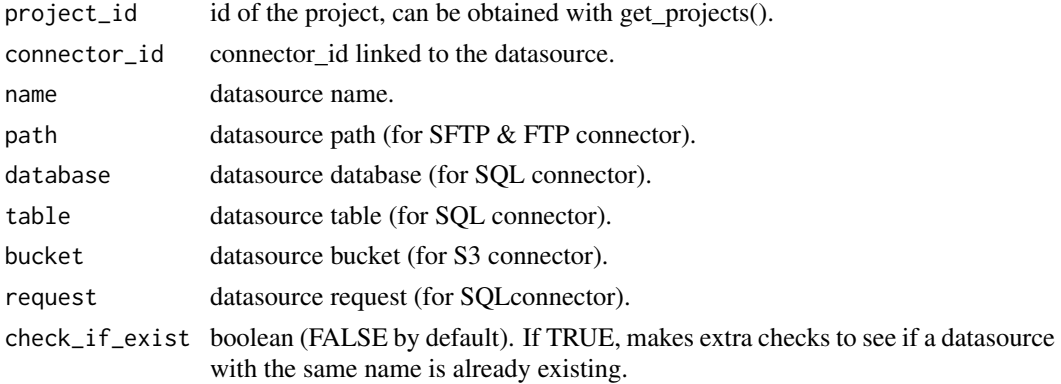

#### Value

list - parsed content of the datasource.

create\_deployment\_api\_key *Create a new API key for a deployed model.*

#### Description

Create a new API key for a deployed model.

# Usage

```
create_deployment_api_key(deployment_id)
```
# Arguments

deployment\_id id of the deployment to create an API key on, can be obtained with get\_deployments().

# Value

list - API key information.

<span id="page-5-0"></span>create\_deployment\_app *[BETA] Create a new deployment for an application.*

# Description

[BETA] Create a new deployment for an application.

# Usage

```
create_deployment_app(
  project_id,
  name,
  git_url,
  git_branch,
  type,
  broker,
  app\_cpu = 1,
  app\_ram = "128Mi",app_replica_count = 1,
  env\_vars = list(),access_type = "fine_grained",
  description = NULL
\lambda
```
#### Arguments

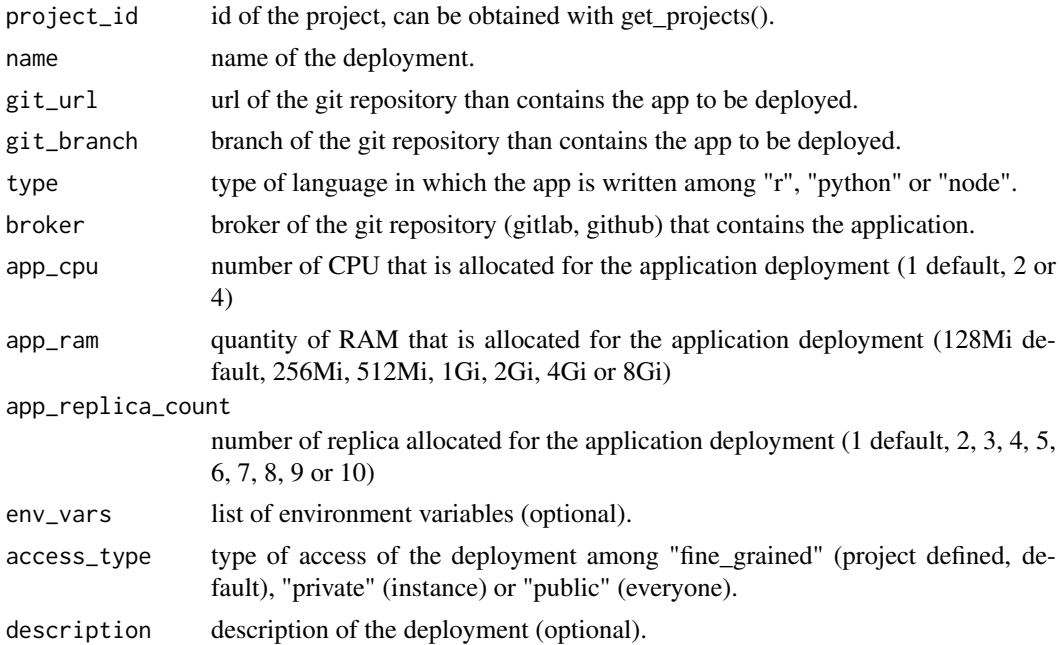

#### Value

list - parsed content of the deployment.

<span id="page-6-0"></span>create\_deployment\_model

*[BETA] Create a new deployment for a model.*

#### Description

[BETA] Create a new deployment for a model.

#### Usage

```
create_deployment_model(
  project_id,
  name,
  experiment_id,
  main_model_experiment_version_id,
  challenger_model_experiment_version_id = NULL,
  access_type = c("fine_grained", "private", "public"),
  description = NULL,
  main_model_id,
  challenger_model_id = NULL
)
```
# Arguments

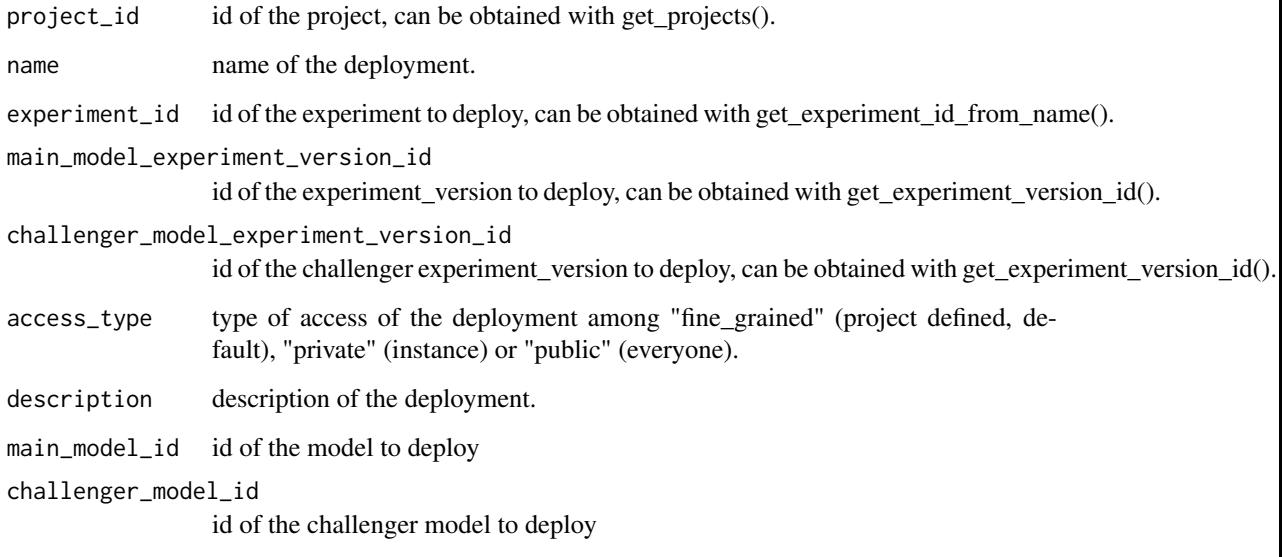

# Value

list - parsed content of the deployment.

```
create_deployment_predictions
```
*Create predictions on a deployed model using a dataset.*

# Description

Create predictions on a deployed model using a dataset.

# Usage

```
create_deployment_predictions(deployment_id, dataset_id)
```
#### Arguments

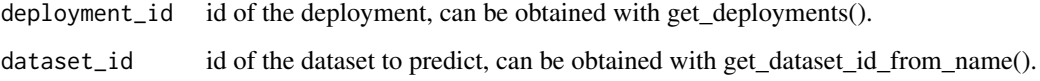

#### Value

integer - 200 on success.

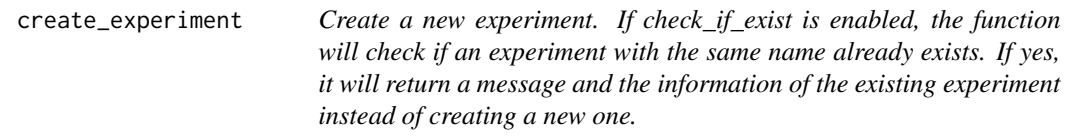

# Description

Create a new experiment. If check\_if\_exist is enabled, the function will check if an experiment with the same name already exists. If yes, it will return a message and the information of the existing experiment instead of creating a new one.

# Usage

```
create_experiment(
  project_id,
  name,
  provider,
  data_type,
  training_type,
  check_if_exist = FALSE
)
```
#### <span id="page-8-0"></span>Arguments

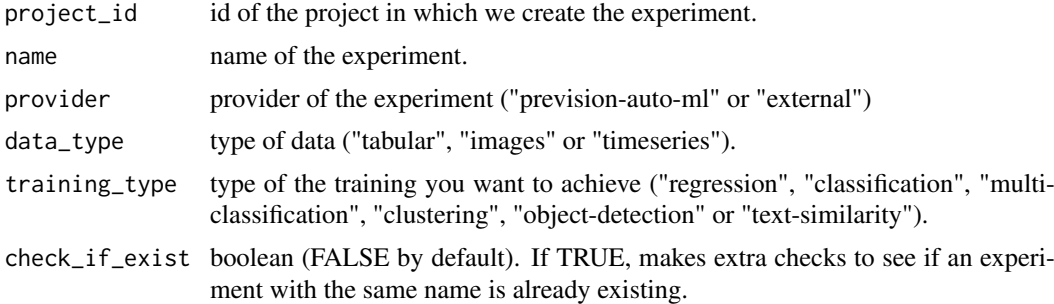

#### Value

list - experiment information.

create\_experiment\_version

*Create a new version of an existing experiment.*

#### Description

Create a new version of an existing experiment.

#### Usage

```
create_experiment_version(
  experiment_id,
  dataset_id = NULL,
  target_column = NULL,
  holdout_dataset_id = NULL,
  id_column = NULL,
  drop_list = NULL,
  profile = NULL,
  experiment_description = NULL,
  metric = NULL,
  fold_column = NULL,
  normal_models = NULL,
  lite_models = NULL,
  simple_models = NULL,
  with_blend = NULL,
  weight_column = NULL,
  features_engineering_selected_list = NULL,
  features_selection_count = NULL,
  features_selection_time = NULL,
  folder_dataset_id = NULL,
  filename_column = NULL,
  ymin = NULL,
  ymax = NULL,
  xmin = NULL,
  xmax = NULL,
```

```
time_column = NULL,
 start_dw = NULL,
 end_dw = NULL,
 start_fw = NULL,
 end_fw = NULL,group_list = NULL,
 apriori_list = NULL,
 content_column = NULL,
 queries_dataset_id = NULL,
 queries_dataset_content_column = NULL,
 queries_dataset_id_column = NULL,
 queries_dataset_matching_id_description_column = NULL,
 top_k = NULL,lang = NULL,models_params = NULL,
 name = NULL,
 onnx_file = NULL,
 yaml_file = NULL
)
```
# Arguments

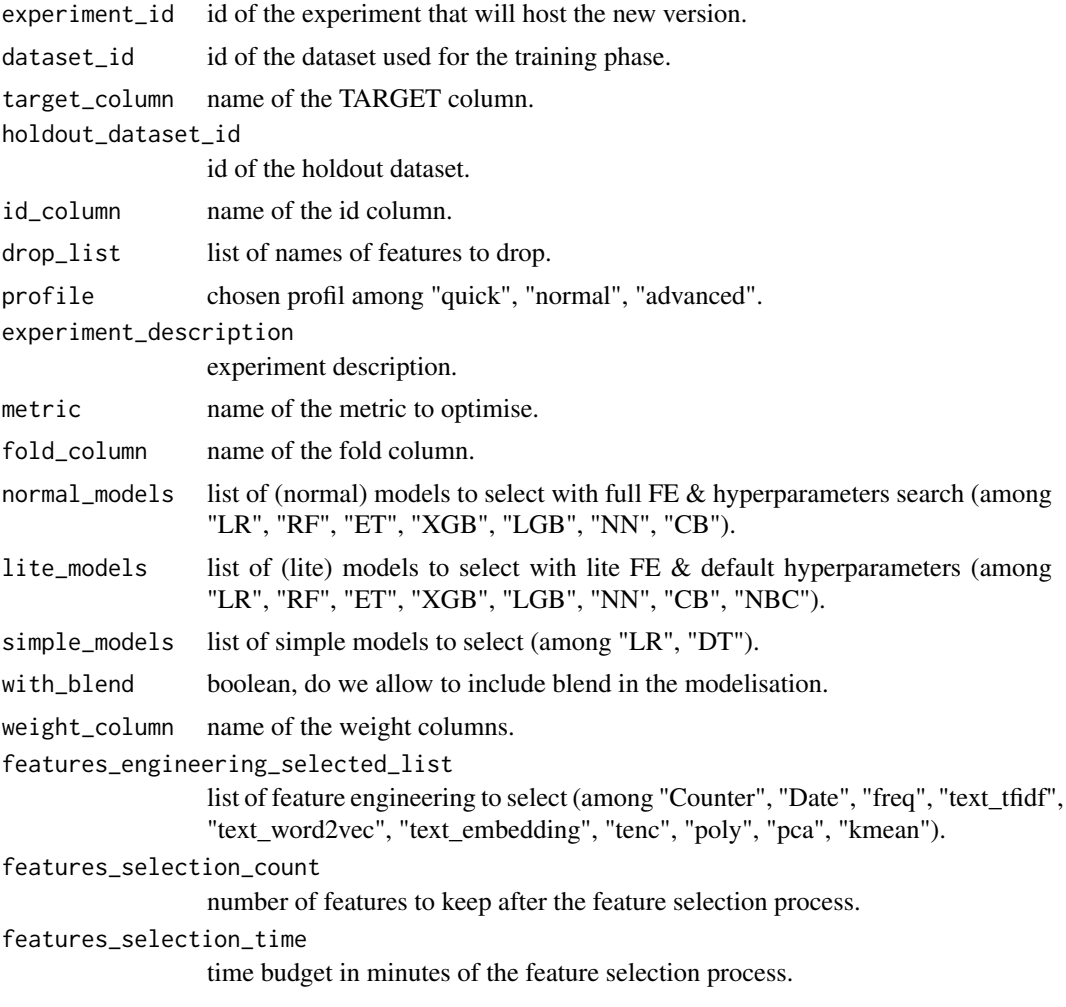

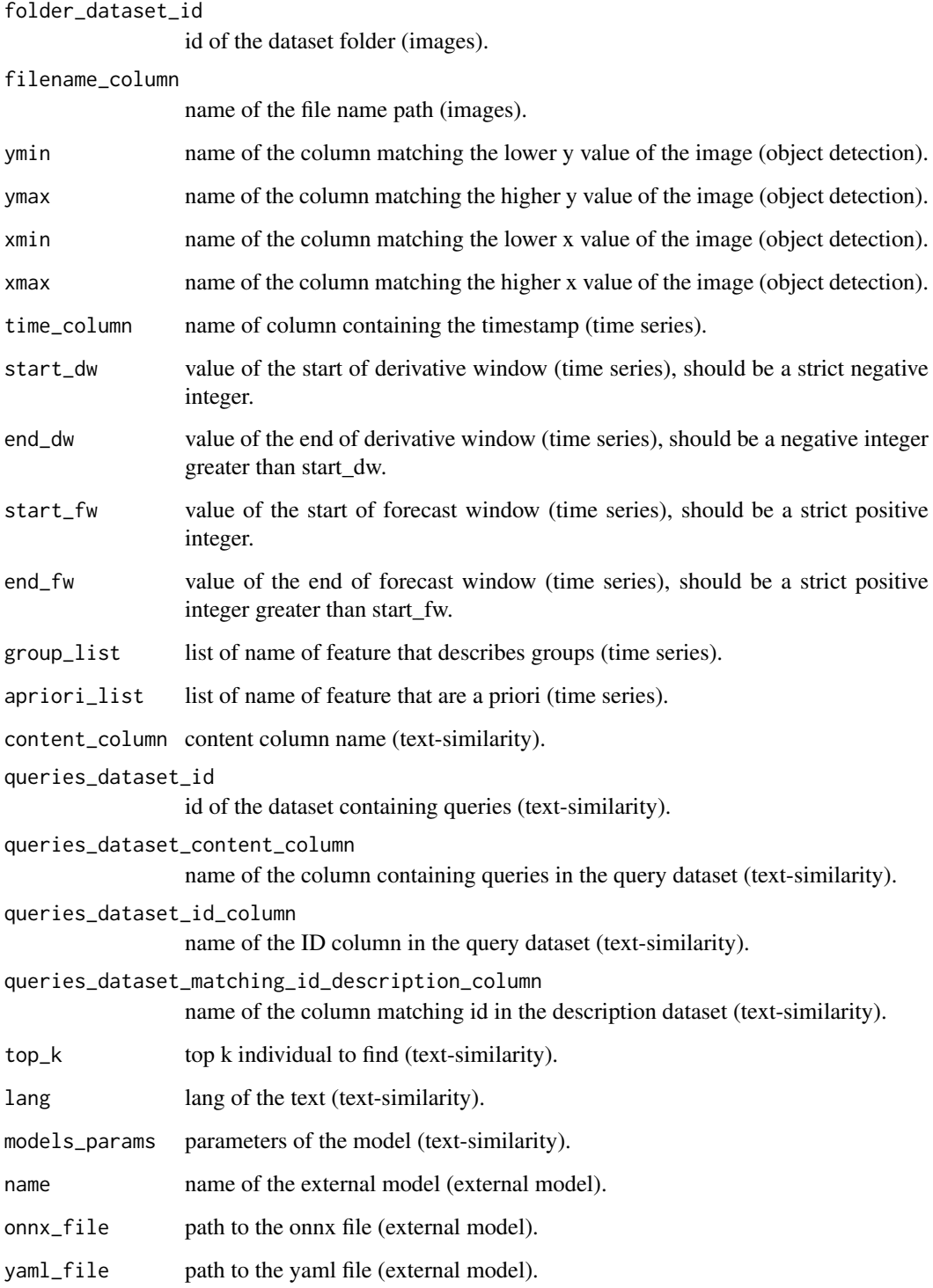

# Value

list - experiment information.

<span id="page-11-0"></span>

#### Description

Export data using an existing exporter and the resource to export

# Usage

```
create_export(exporter_id, type, dataset_id = NULL, prediction_id = NULL)
```
#### Arguments

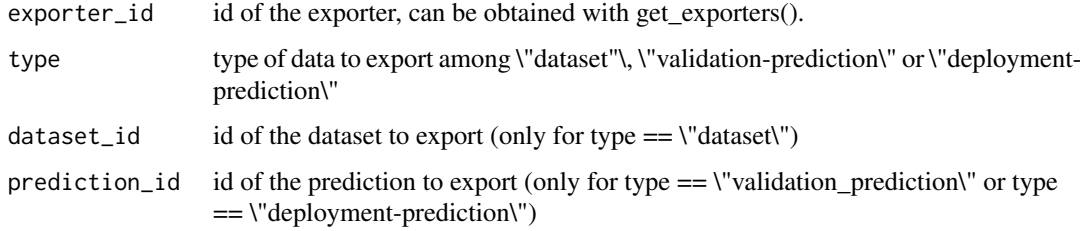

# Value

list - parsed content of the export.

create\_exporter *Create a new exporter*

#### Description

Create a new exporter

#### Usage

```
create_exporter(
 project_id,
 connector_id,
 name,
 description = ",
 filepath = ",
 file_write_mode = "timestamp",
 database = ",
 table = ",
 database_write_mode = "append",
 bucket = ")
```
#### <span id="page-12-0"></span>create\_folder 13

# Arguments

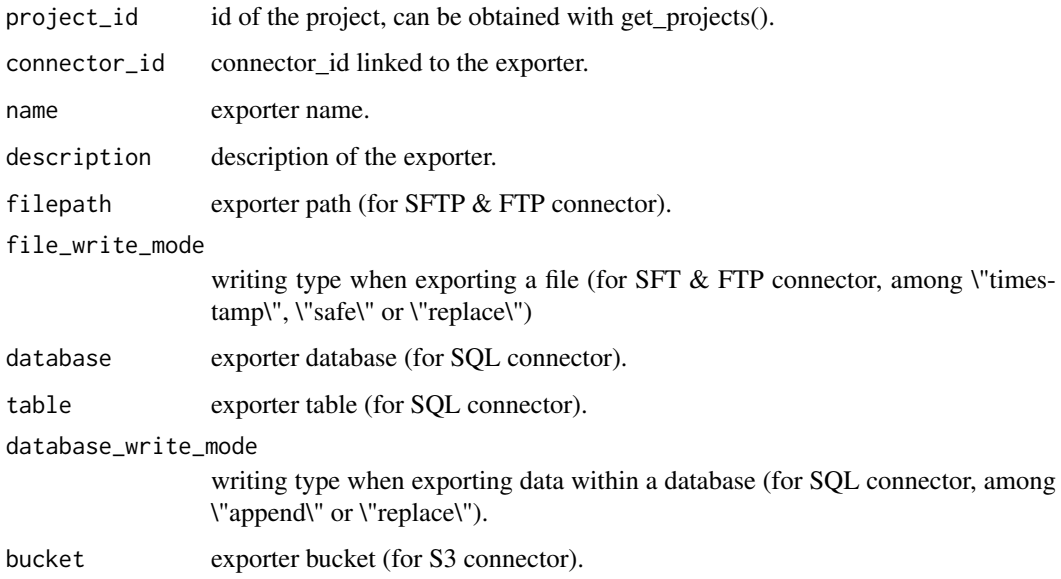

# Value

list - parsed content of the exporter.

create\_folder *Upload folder from a local file.*

# Description

Upload folder from a local file.

# Usage

```
create_folder(project_id, folder_name, file)
```
# Arguments

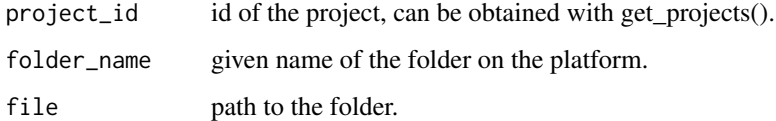

# Value

list - parsed content of the folder.

<span id="page-13-0"></span>

#### Description

[BETA] Create a new pipeline of a supported type among "component", "template", "run".

# Usage

```
create_pipeline(
  project_id,
  type,
  name,
  git\_url = NULL,git_branch = NULL,
  repository_name = NULL,
  broker = NULL,
  config_dataset_id = NULL,
  nodes = NULL,
  pipeline_template_id = NULL,
  pipeline_parameters = NULL
\lambda
```
# Arguments

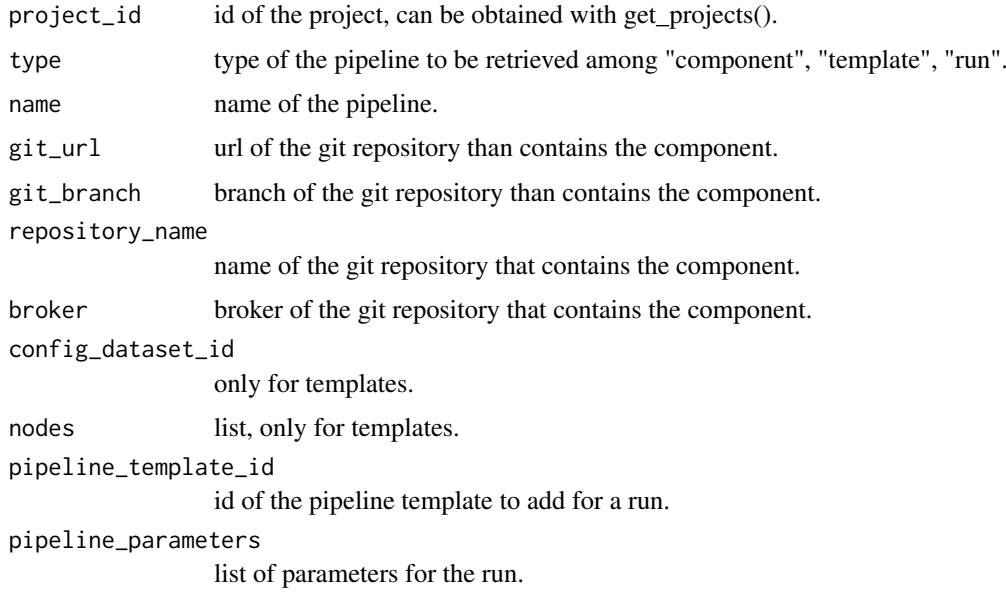

# Value

list - parsed content of the pipeline.

<span id="page-14-0"></span>create\_pipeline\_trigger

*[BETA] Trigger an existing pipeline run.*

#### Description

[BETA] Trigger an existing pipeline run.

#### Usage

```
create_pipeline_trigger(pipeline_id)
```
#### Arguments

pipeline\_id id of the pipeline run to trigger, can be obtained with get\_pipelines().

#### Value

integer - 200 on success.

create\_prediction *Create a prediction on a specified experiment\_version*

#### Description

Create a prediction on a specified experiment\_version

#### Usage

```
create_prediction(
 experiment_version_id,
 dataset_id = NULL,
 folder_dataset_id = NULL,
 confidence = FALSE,
 best_single = FALSE,
 model_id = NULL,queries_dataset_id = NULL,
 queries_dataset_content_column = NULL,
 queries_dataset_id_column = NULL,
 queries_dataset_matching_id_description_column = NULL,
  top_k = NULL)
```
# Arguments

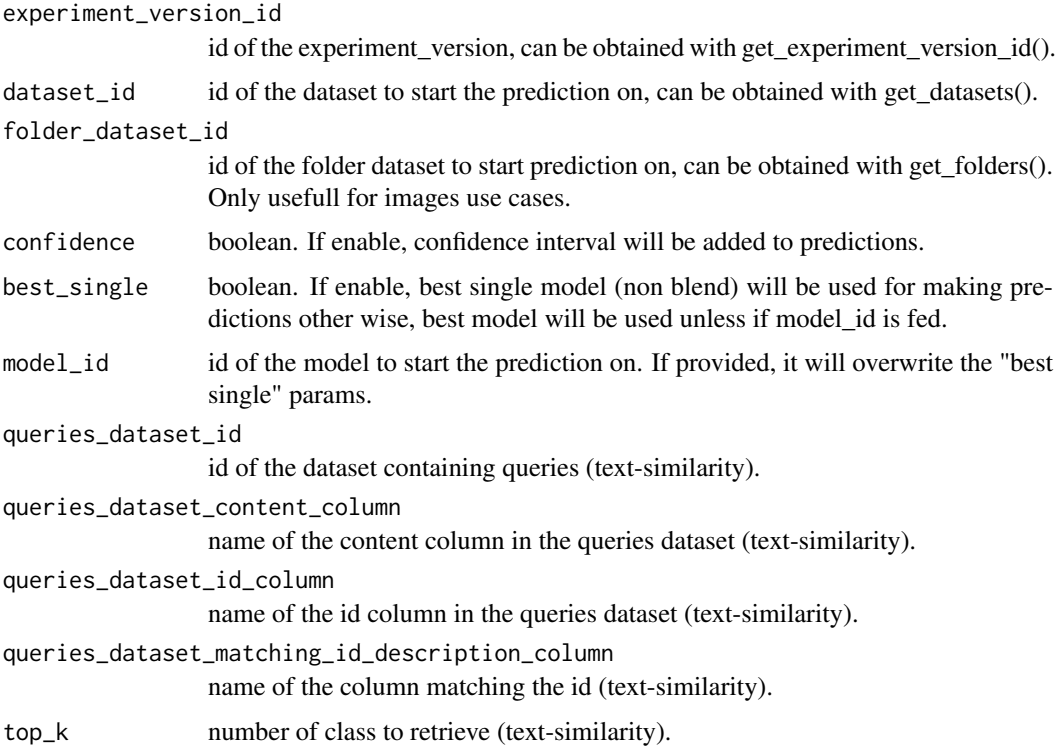

# Value

list - parsed prediction information.

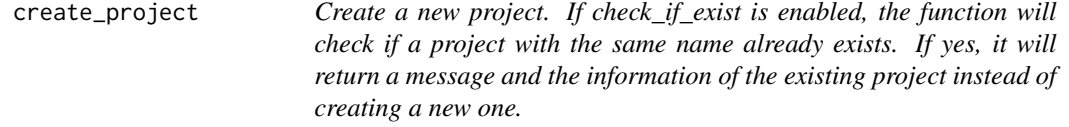

# Description

Create a new project. If check\_if\_exist is enabled, the function will check if a project with the same name already exists. If yes, it will return a message and the information of the existing project instead of creating a new one.

#### Usage

```
create_project(
  name,
  description = NULL,
  color = "#a748f5",
  check_if_exist = FALSE
)
```
<span id="page-15-0"></span>

#### <span id="page-16-0"></span>Arguments

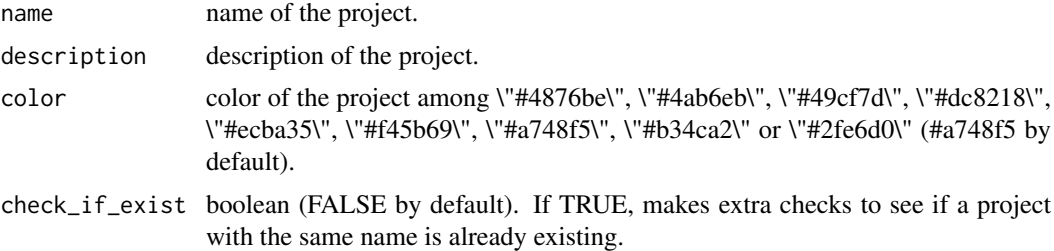

# Value

list - information of the created project.

create\_project\_user *Add user in and existing project.*

#### Description

Add user in and existing project.

#### Usage

create\_project\_user(project\_id, user\_mail, user\_role)

# Arguments

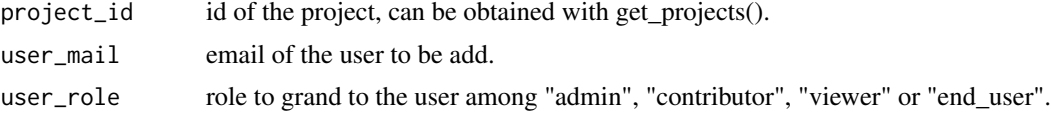

# Value

list - information of project's users.

delete\_connector *Delete an existing connector.*

#### Description

Delete an existing connector.

# Usage

delete\_connector(connector\_id)

# Arguments

connector\_id id of the connector to be deleted, can be obtained with get\_connectors().

# Value

integer - 200 on success.

delete\_dataset *Delete an existing dataset.*

# Description

Delete an existing dataset.

#### Usage

```
delete_dataset(dataset_id)
```
#### Arguments

dataset\_id id of the dataset, can be obtained with get\_datasets().

#### Value

integer - 204 on success.

delete\_datasource *Delete a datasource*

# Description

Delete a datasource

# Usage

delete\_datasource(datasource\_id)

### Arguments

datasource\_id id of the datasource to be deleted, can be obtained with get\_datasources().

# Value

integer - 200 on success.

<span id="page-17-0"></span>

<span id="page-18-0"></span>delete\_deployment *Delete an existing deployment*

#### Description

Delete an existing deployment

#### Usage

delete\_deployment(deployment\_id)

# Arguments

deployment\_id id of the deployment, can be obtained with get\_deployments().

# Value

integer - 204 on success.

delete\_experiment *Delete a experiment on the platform.*

# Description

Delete a experiment on the platform.

#### Usage

delete\_experiment(experiment\_id)

# Arguments

experiment\_id id of the experiment, can be obtained with get\_experiments().

# Value

integer - 204 on success.

<span id="page-19-0"></span>delete\_exporter *Delete an exporter*

# Description

Delete an exporter

#### Usage

delete\_exporter(exporter\_id)

# Arguments

exporter\_id id of the exporter to be deleted, can be obtained with get\_exporters().

# Value

integer - 204 on success.

delete\_folder *Delete an existing folder.*

# Description

Delete an existing folder.

#### Usage

```
delete_folder(folder_id)
```
# Arguments

folder\_id id of the folder to be deleted.

# Value

integer - 200 on success.

<span id="page-20-0"></span>delete\_pipeline *Delete an existing pipeline*

# Description

Delete an existing pipeline

# Usage

delete\_pipeline(pipeline\_id, type)

# Arguments

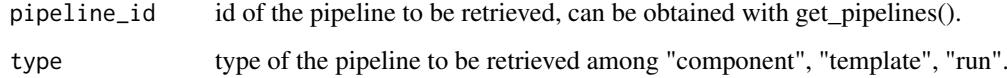

#### Value

integer - 204 on success.

delete\_prediction *Delete a prediction.*

# Description

Delete a prediction.

#### Usage

delete\_prediction(prediction\_id)

#### Arguments

prediction\_id id of the prediction to be deleted, can be obtained with get\_experiment\_version\_predictions().

# Value

integer - 204 on success.

list of predictions of experiment\_id.

<span id="page-21-0"></span>

# Description

Delete an existing project.

#### Usage

delete\_project(project\_id)

# Arguments

project\_id id of the project, can be obtained with get\_projects().

# Value

integer - 204 on success.

delete\_project\_user *Delete user in and existing project.*

# Description

Delete user in and existing project.

# Usage

```
delete_project_user(project_id, user_id)
```
# Arguments

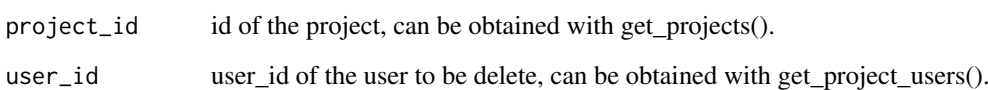

# Value

integer - 200 on success.

<span id="page-22-0"></span>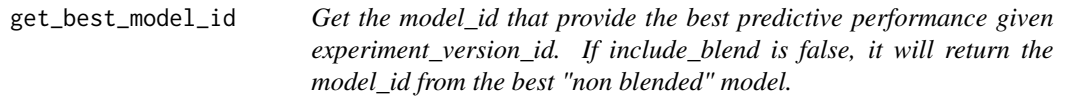

#### Description

Get the model\_id that provide the best predictive performance given experiment\_version\_id. If include\_blend is false, it will return the model\_id from the best "non blended" model.

# Usage

```
get_best_model_id(experiment_version_id, include_blend = TRUE)
```
#### Arguments

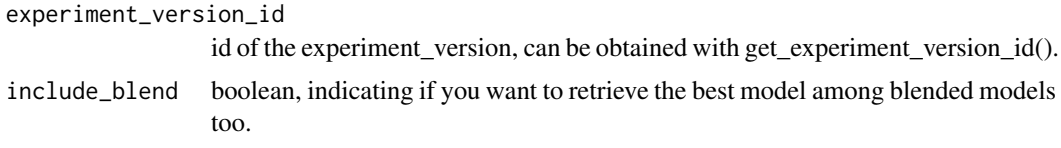

# Value

character - model\_id.

```
get_connector_id_from_name
```
*Get a connector\_id from a connector\_name for a given project\_id. If duplicated name, the first connector\_id that match it is retrieved.*

# Description

Get a connector\_id from a connector\_name for a given project\_id. If duplicated name, the first connector id that match it is retrieved.

#### Usage

```
get_connector_id_from_name(project_id, connector_name)
```
#### Arguments

project\_id id of the project, can be obtained with get\_projects(project\_id).

connector\_name name of the connector we are searching its id from.

# Value

character - id of the connector if found.

<span id="page-23-0"></span>get\_connector\_info *Get information about connector from its id.*

#### Description

Get information about connector from its id.

#### Usage

```
get_connector_info(connector_id)
```
#### Arguments

connector\_id id of the connector to be retrieved, can be obtained with get\_connectors().

# Value

list - parsed content of the connector.

get\_connectors *Get information of all connectors available for a given project\_id.*

# Description

Get information of all connectors available for a given project\_id.

#### Usage

```
get_connectors(project_id)
```
# Arguments

project\_id id of the project, can be obtained with get\_projects().

# Value

list - parsed content of all connectors for the suppled project\_id.

<span id="page-24-0"></span>get\_dataset\_embedding *Get a dataset embedding from a dataset\_id.*

#### Description

Get a dataset embedding from a dataset\_id.

# Usage

get\_dataset\_embedding(dataset\_id)

# Arguments

dataset\_id dataset id.

# Value

integer - 200 on success.

get\_dataset\_head *Show the head of a dataset from its id.*

# Description

Show the head of a dataset from its id.

#### Usage

get\_dataset\_head(dataset\_id)

#### Arguments

dataset\_id id of the dataset, can be obtained with get\_datasets().

#### Value

data.frame - head of the dataset.

#### <span id="page-25-0"></span>get\_dataset\_id\_from\_name

*Get a dataset\_id from a dataset\_name. If duplicated name, the first dataset\_id that match it is retrieved.*

#### Description

Get a dataset\_id from a dataset\_name. If duplicated name, the first dataset\_id that match it is retrieved.

#### Usage

get\_dataset\_id\_from\_name(project\_id, dataset\_name)

# Arguments

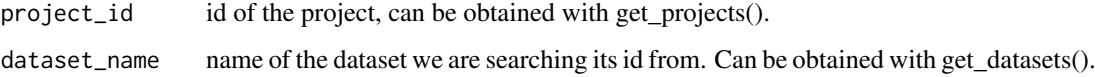

# Value

character - id of the dataset if found.

get\_dataset\_info *Get a dataset from its id.*

# Description

Get a dataset from its id.

#### Usage

get\_dataset\_info(dataset\_id)

#### Arguments

dataset\_id id of the dataset, can be obtained with get\_datasets().

# Value

list - parsed content of the dataset.

<span id="page-26-0"></span>

# Description

Get information of all datasets available for a given project\_id.

#### Usage

```
get_datasets(project_id)
```
#### Arguments

project\_id id of the project, can be obtained with get\_projects().

#### Value

list - parsed content of all datasets for the suppled project\_id.

get\_datasource\_id\_from\_name

*Get a datasource\_id from a datasource\_name If duplicated name, the first datasource\_id that match it is retrieved*

#### Description

Get a datasource\_id from a datasource\_name If duplicated name, the first datasource\_id that match it is retrieved

#### Usage

```
get_datasource_id_from_name(project_id, datasource_name)
```
#### Arguments

project\_id id of the project, can be obtained with get\_projects().

datasource\_name

name of the datasource we are searching its id from. Can be obtained with get\_datasources().

#### Value

character - id of the datasource if found.

<span id="page-27-0"></span>get\_datasource\_info *Get a datasource from its id.*

#### Description

Get a datasource from its id.

#### Usage

get\_datasource\_info(datasource\_id)

# Arguments

datasource\_id id of the data\_sources to be retrieved, can be obtained with get\_datasources().

# Value

list - parsed content of the data\_sources.

get\_datasources *Get information of all data sources available for a given project\_id.*

# Description

Get information of all data sources available for a given project\_id.

#### Usage

```
get_datasources(project_id)
```
# Arguments

project\_id id of the project, can be obtained with get\_projects().

# Value

list - parsed content of all data\_sources for the supplied project\_id.

<span id="page-28-0"></span>get\_deployment\_api\_keys

*Get API keys for a deployed model.*

# Description

Get API keys for a deployed model.

#### Usage

get\_deployment\_api\_keys(deployment\_id)

# Arguments

deployment\_id id of the deployment to get API keys, can be obtained with get\_deployments().

# Value

data.frame - API keys available for deployment\_id.

get\_deployment\_app\_logs

*Get logs from a deployed app.*

# Description

Get logs from a deployed app.

# Usage

```
get_deployment_app_logs(deployment_id, log_type)
```
#### Arguments

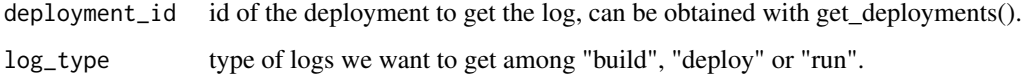

#### Value

list - logs from deployed apps.

#### <span id="page-29-0"></span>get\_deployment\_id\_from\_name

*Get a deployment\_id from a name and type for a given project\_id. If duplicated name, the first deployment\_id that match it is retrieved.*

#### Description

Get a deployment\_id from a name and type for a given project\_id. If duplicated name, the first deployment id that match it is retrieved.

#### Usage

get\_deployment\_id\_from\_name(project\_id, name, type)

#### Arguments

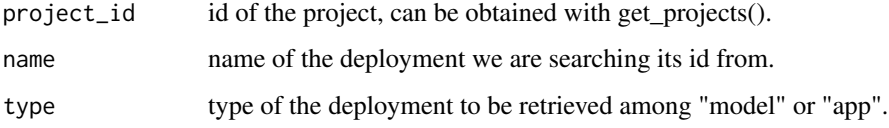

#### Value

character - id of the connector if found.

get\_deployment\_info *Get information about a deployment from its id.*

#### Description

Get information about a deployment from its id.

#### Usage

get\_deployment\_info(deployment\_id)

#### Arguments

deployment\_id id of the deployment to be retrieved, can be obtained with get\_deployments().

# Value

list - parsed content of the deployment.

<span id="page-30-0"></span>get\_deployment\_prediction\_info

*Get information related to predictions of a prediction\_id.*

#### Description

Get information related to predictions of a prediction\_id.

#### Usage

```
get_deployment_prediction_info(prediction_id)
```
# Arguments

prediction\_id id of the prediction returned by create\_deployment\_predictions or that can be obtained with get\_deployment\_predictions().

# Value

list - prediction information for a deployed model.

get\_deployment\_predictions

*Get listing of predictions related to a deployment\_id.*

# Description

Get listing of predictions related to a deployment\_id.

#### Usage

get\_deployment\_predictions(deployment\_id)

#### Arguments

deployment\_id id of the deployment, can be obtained with get\_deployments().

# Value

list - predictions available for a deployed model.

<span id="page-31-0"></span>get\_deployment\_usage *Get usage (calls, errors and response time) of the last version of a deployed model.*

# Description

Get usage (calls, errors and response time) of the last version of a deployed model.

# Usage

get\_deployment\_usage(deployment\_id, usage\_type)

#### Arguments

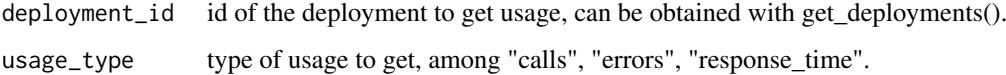

#### Value

list - plotly object.

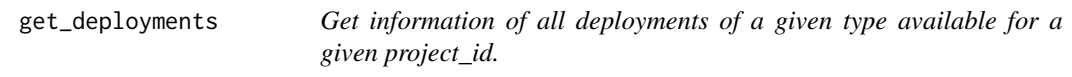

# Description

Get information of all deployments of a given type available for a given project\_id.

# Usage

```
get_deployments(project_id, type)
```
# Arguments

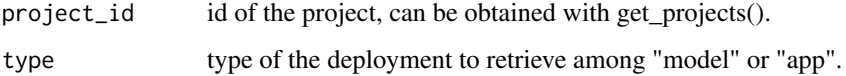

# Value

list - parsed content of all deployments of the given type for the supplied project\_id.

<span id="page-32-0"></span>get\_experiment\_id\_from\_name

*Get a experiment\_id from a experiment\_name If duplicated name, the first experiment\_id that match it is retrieved.*

#### Description

Get a experiment\_id from a experiment\_name If duplicated name, the first experiment\_id that match it is retrieved.

#### Usage

```
get_experiment_id_from_name(project_id, experiment_name)
```
#### Arguments

project\_id id of the project, can be obtained with get\_projects().

experiment\_name

name of the experiment we are searching its id from. Can be obtained with get\_experiments().

#### Value

character - id matching the experiment\_name if found.

get\_experiment\_info *Get a experiment from its experiment\_id.*

#### Description

Get a experiment from its experiment\_id.

#### Usage

get\_experiment\_info(experiment\_id)

# Arguments

experiment\_id id of the experiment, can be obtained with get\_experiments().

#### Value

list - parsed content of the experiment.

```
get_experiment_version_features
```
*Get features information related to a experiment\_version\_id.*

#### Description

Get features information related to a experiment\_version\_id.

#### Usage

```
get_experiment_version_features(experiment_version_id)
```
#### Arguments

experiment\_version\_id id of the experiment\_version, can be obtained with get\_experiment\_version\_id().

# Value

list - parsed content of the experiment\_version features information.

```
get_experiment_version_id
                          Get a experiment version id from a experiment_id and its version num-
                          ber.
```
# Description

Get a experiment version id from a experiment\_id and its version number.

# Usage

```
get_experiment_version_id(experiment_id, version_number = 1)
```
#### Arguments

experiment\_id id of the experiment, can be obtained with get\_experiments(). version\_number number of the version of the experiment. 1 by default

#### Value

character - experiment version id.

<span id="page-34-0"></span>get\_experiment\_version\_info

*Get a experiment\_version info from its experiment\_version\_id*

#### Description

Get a experiment\_version info from its experiment\_version\_id

# Usage

```
get_experiment_version_info(experiment_version_id)
```
# Arguments

experiment\_version\_id id of the experiment\_version, can be obtained with get\_experiment\_version\_id().

#### Value

list - parsed content of the experiment\_version.

get\_experiment\_version\_models *Get a model list related to a experiment\_version\_id.*

#### Description

Get a model list related to a experiment\_version\_id.

### Usage

```
get_experiment_version_models(experiment_version_id)
```
# Arguments

experiment\_version\_id

id of the experiment\_version, can be obtained with get\_experiment\_version\_id().

#### Value

list - parsed content of models attached to experiment\_version\_id.

<span id="page-35-0"></span>get\_experiment\_version\_predictions

*Get a list of prediction from a experiment\_version\_id.*

# Description

Get a list of prediction from a experiment\_version\_id.

#### Usage

```
get_experiment_version_predictions(
  experiment_version_id,
  generating_type = "user"
\lambda
```
#### Arguments

```
experiment_version_id
                  id of the experiment version, can be obtained with get experiment version id().
generating_type
                  can be "user" (= user predictions) or "auto" (= hold out predictions).
```
#### Value

list - parsed prediction list items.

get\_experiments *Get information of all experiments available for a given project\_id.*

#### Description

Get information of all experiments available for a given project\_id.

# Usage

```
get_experiments(project_id)
```
# Arguments

project\_id id of the project, can be obtained with get\_projects().

# Value

list - parsed content of all experiments for the supplied project\_id.

<span id="page-36-0"></span>get\_exporter\_exports *Get all exports done from an exporter\_id*

#### Description

Get all exports done from an exporter id

#### Usage

```
get_exporter_exports(exporter_id)
```
#### Arguments

exporter\_id id of the exporter to retrieve information, can be obtained with get\_exporters().

# Value

list - list of exports of the supplied exporter\_id.

```
get_exporter_id_from_name
```
*Get a exporter\_id from a exporter\_name. If duplicated name, the first exporter\_id that match it is retrieved*

#### Description

Get a exporter\_id from a exporter\_name. If duplicated name, the first exporter\_id that match it is retrieved

#### Usage

```
get_exporter_id_from_name(project_id, exporter_name)
```
#### Arguments

project\_id id of the project, can be obtained with get\_projects().

exporter\_name name of the exporter we are searching its id from. Can be obtained with get\_exporters().

# Value

character - id of the exporter if found.

<span id="page-37-0"></span>get\_exporter\_info *Get an exporter from its id.*

#### Description

Get an exporter from its id.

#### Usage

get\_exporter\_info(exporter\_id)

# Arguments

exporter\_id id of the exporter to be retrieved, can be obtained with get\_exporters().

# Value

list - parsed content of the exporter.

get\_exporters *Get information of all exporters available for a given project\_id.*

# Description

Get information of all exporters available for a given project\_id.

#### Usage

```
get_exporters(project_id)
```
# Arguments

project\_id id of the project, can be obtained with get\_projects().

# Value

list - parsed content of all exporters for the supplied project\_id.

<span id="page-38-0"></span>get\_features\_infos *Get information of a given feature related to a experiment\_version\_id.*

# Description

Get information of a given feature related to a experiment\_version\_id.

# Usage

```
get_features_infos(experiment_version_id, feature_name)
```
# Arguments

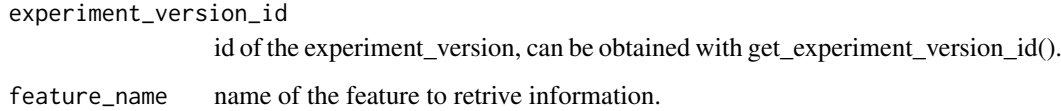

#### Value

list - parsed content of the specific feature.

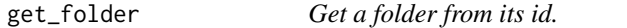

# Description

Get a folder from its id.

# Usage

```
get_folder(folder_id)
```
#### Arguments

folder\_id id of the image folder, can be obtained with get\_folders().

# Value

list - parsed content of the folder.

```
get_folder_id_from_name
```
*Get a folder\_id from a folder\_name. If duplicated name, the first folder\_id that match it is retrieved.*

# Description

Get a folder\_id from a folder\_name. If duplicated name, the first folder\_id that match it is retrieved.

#### Usage

get\_folder\_id\_from\_name(project\_id, folder\_name)

#### Arguments

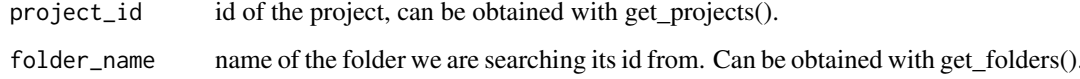

#### Value

character - id of the folder if found.

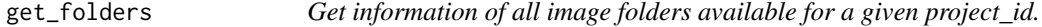

#### Description

Get information of all image folders available for a given project\_id.

# Usage

```
get_folders(project_id)
```
#### Arguments

project\_id id of the project, can be obtained with get\_projects().

#### Value

list - parsed content of all folders.

<span id="page-40-0"></span>get\_model\_cv *Get the cross validation file from a specific model.*

# Description

Get the cross validation file from a specific model.

# Usage

```
get_model_cv(model_id)
```
#### Arguments

model\_id id of the model to get the CV, can be obtained with get\_experiment\_version\_models().

# Value

data.frame - cross validation data coming from model\_id.

get\_model\_feature\_importance

*Get feature importance corresponding to a model\_id.*

# Description

Get feature importance corresponding to a model\_id.

# Usage

```
get_model_feature_importance(model_id, mode = "raw")
```
# Arguments

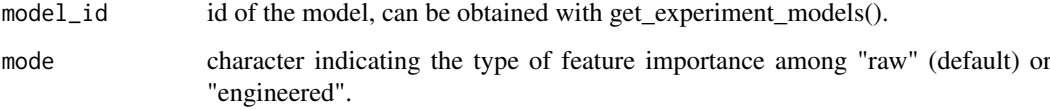

#### Value

data.frame - dataset of the model's feature importance.

```
get_model_hyperparameters
```
*Get hyperparameters corresponding to a model\_id.*

#### Description

Get hyperparameters corresponding to a model\_id.

#### Usage

```
get_model_hyperparameters(model_id)
```
# Arguments

model\_id id of the model, can be obtained with experimentModels(experiment\_id).

#### Value

list - parsed content of the model's hyperparameters.

get\_model\_infos *Get model information corresponding to a model\_id.*

# Description

Get model information corresponding to a model\_id.

#### Usage

```
get_model_infos(model_id)
```
#### Arguments

model\_id id of the model, can be obtained with get\_experiment\_models().

#### Value

list - parsed content of the model.

<span id="page-42-0"></span>get\_pipeline\_id\_from\_name

*Get a pipeline\_id from a pipeline\_name and type for a given project\_id. If duplicated name, the first pipeline\_id that match it is retrieved.*

#### Description

Get a pipeline\_id from a pipeline\_name and type for a given project\_id. If duplicated name, the first pipeline\_id that match it is retrieved.

#### Usage

get\_pipeline\_id\_from\_name(project\_id, name, type)

#### Arguments

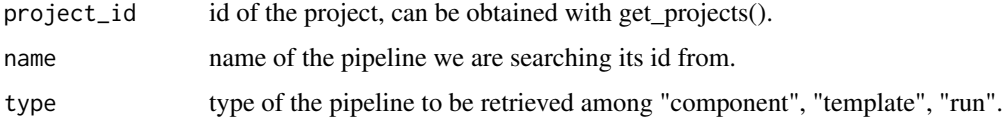

#### Value

character - id of the connector if found.

get\_pipeline\_info *Get information about a pipeline from its id and its type.*

#### Description

Get information about a pipeline from its id and its type.

#### Usage

```
get_pipeline_info(pipeline_id, type)
```
# Arguments

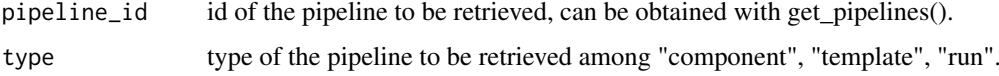

#### Value

list - parsed content of the pipeline.

<span id="page-43-0"></span>

# Description

Get information of all pipelines of a given type available for a given project\_id.

# Usage

```
get_pipelines(project_id, type)
```
# Arguments

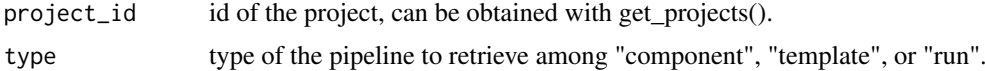

#### Value

list - parsed content of all pipelines of the given type for the supplied project\_id.

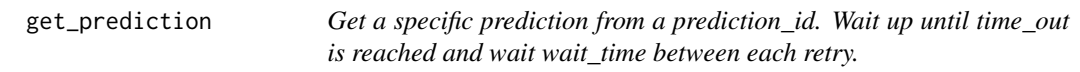

# Description

Get a specific prediction from a prediction\_id. Wait up until time\_out is reached and wait wait\_time between each retry.

# Usage

```
get_prediction(prediction_id, prediction_type, time_out = 3600, wait_time = 10)
```
#### Arguments

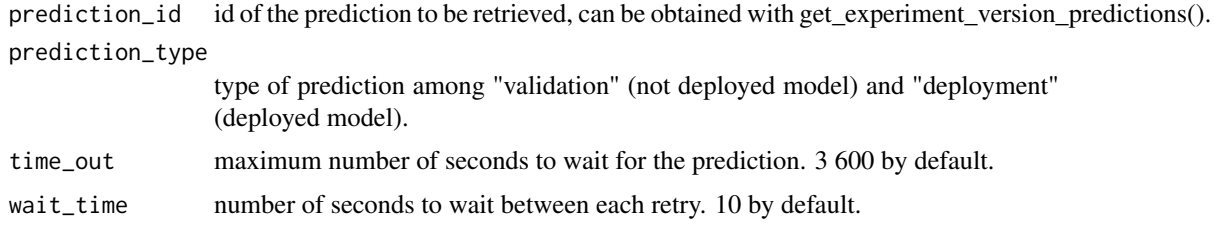

# Value

data.frame - predictions coming from prediction\_id.

<span id="page-44-0"></span>get\_prediction\_infos *Get a information about a prediction\_id.*

#### Description

Get a information about a prediction\_id.

#### Usage

```
get_prediction_infos(prediction_id)
```
# Arguments

prediction\_id id of the prediction to be retrieved, can be obtained with get\_experiment\_version\_predictions().

# Value

list - parsed prediction information.

get\_project\_id\_from\_name

*Get a project\_id from a project\_name If duplicated name, the first project\_id that match it is retrieved.*

#### Description

Get a project\_id from a project\_name If duplicated name, the first project\_id that match it is retrieved.

#### Usage

```
get_project_id_from_name(project_name)
```
#### Arguments

project\_name name of the project we are searching its id from. Can be obtained with get\_projects().

# Value

character - project\_id of the project\_name if found.

<span id="page-45-0"></span>get\_project\_info *Get a project from its project\_id.*

# Description

Get a project from its project\_id.

#### Usage

get\_project\_info(project\_id)

#### Arguments

project\_id id of the project, can be obtained with get\_projects().

#### Value

list - information of the project.

get\_project\_users *Get users from a project.*

# Description

Get users from a project.

#### Usage

```
get_project_users(project_id)
```
#### Arguments

project\_id id of the project, can be obtained with get\_projects().

# Value

list - information of project's users.

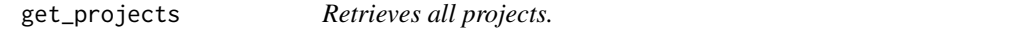

#### Description

Retrieves all projects.

# Usage

```
get_projects()
```
# Value

list - list of existing projects.

<span id="page-46-0"></span>helper\_cv\_classif\_analysis

*Get metrics on a CV file retrieved by Prevision.io for a binary classification use case*

# Description

Get metrics on a CV file retrieved by Prevision.io for a binary classification use case

#### Usage

```
helper_cv_classif_analysis(actual, predicted, fold, thresh = NULL, step = 1000)
```
# Arguments

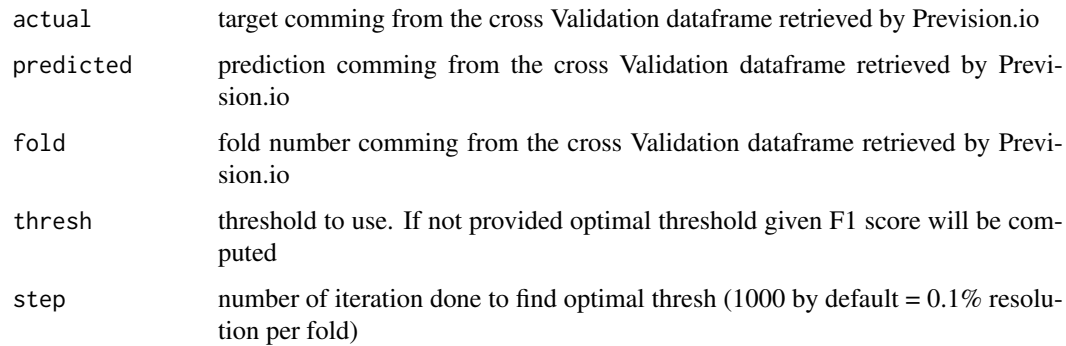

#### Value

data.frame - metrics computed between actual and predicted vectors.

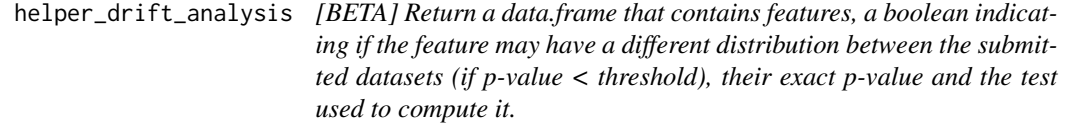

#### Description

[BETA] Return a data.frame that contains features, a boolean indicating if the feature may have a different distribution between the submitted datasets (if p-value < threshold), their exact p-value and the test used to compute it.

# Usage

```
helper_drift_analysis(dataset_1, dataset_2, p_value = 0.05, features = NULL)
```
#### <span id="page-47-0"></span>Arguments

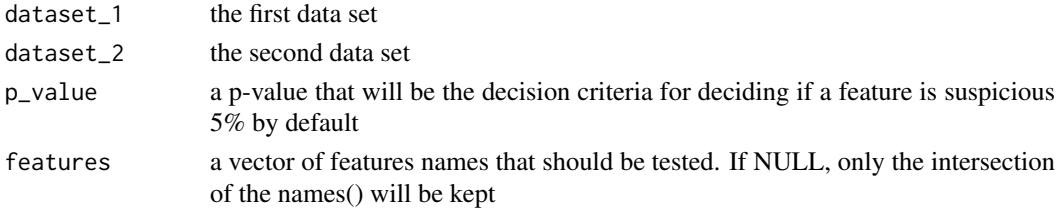

# Value

vector - a vector of suspicious features.

```
helper_optimal_prediction
```
*[BETA] Compute the optimal prediction for each rows in a data frame, for a given model, a list of actionable features and a number of samples for each features to be tested.*

# Description

[BETA] Compute the optimal prediction for each rows in a data frame, for a given model, a list of actionable features and a number of samples for each features to be tested.

#### Usage

```
helper_optimal_prediction(
  project_id,
  experiment_id,
  model_id,
  df,
  actionable_features,
  nb_sample,
  maximize,
  zip = FALSE,version = 1
)
```
# Arguments

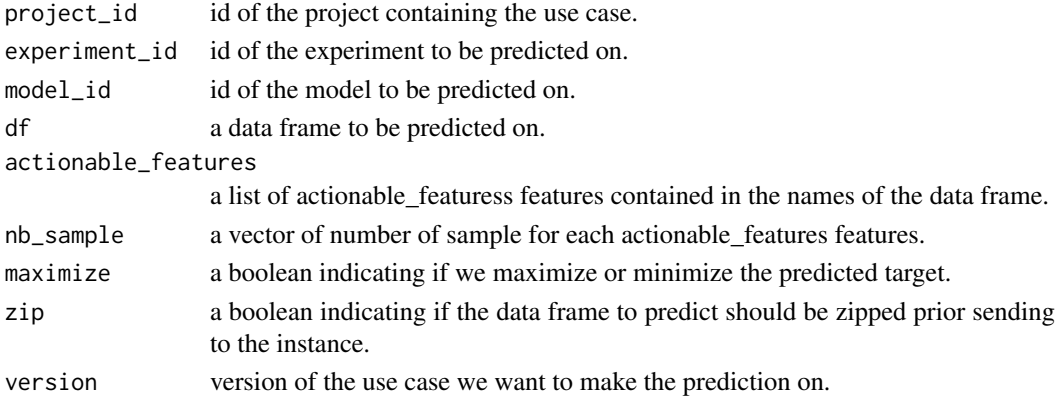

<span id="page-48-0"></span>helper\_plot\_classif\_analysis 49

#### Value

data.frame - optimal vector and the prediction associated with for each rows in the original data frame.

```
helper_plot_classif_analysis
```
*Plot RECALL, PRECISION & F1 SCORE versus top n predictions for a binary classification use case*

#### Description

Plot RECALL, PRECISION & F1 SCORE versus top n predictions for a binary classification use case

#### Usage

```
helper_plot_classif_analysis(actual, predicted, top, compute_every_n = 1)
```
#### Arguments

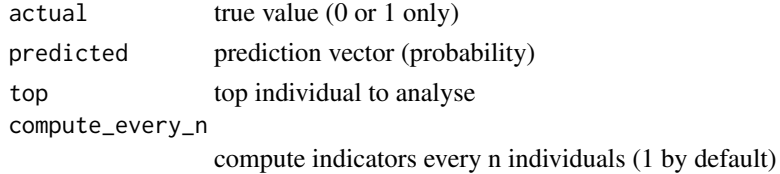

#### Value

data.frame - metrics computed between actual and predicted vectors.

pause\_experiment\_version

*Pause a running experiment\_version on the platform.*

#### Description

Pause a running experiment\_version on the platform.

#### Usage

```
pause_experiment_version(experiment_version_id)
```
# Arguments

```
experiment_version_id
```
id of the experiment\_version, can be obtained with get\_experiment\_version\_id().

# Value

integer - 200 on success.

<span id="page-49-0"></span>

#### Description

Download resources according specific parameters.

#### Usage

```
pio_download(endpoint, tempFile)
```
#### Arguments

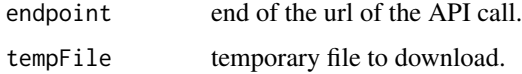

#### Value

list - response from the request.

pio\_init *Initialization of the connection to your instance Prevision.io.*

#### Description

Initialization of the connection to your instance Prevision.io.

# Usage

```
pio_init(token, url)
```
#### Arguments

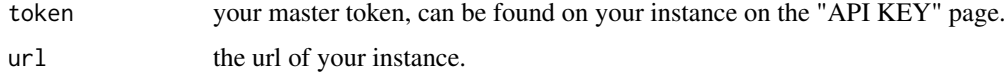

#### Value

list - url and token needed for connecting to the Prevision.io environment.

# Examples

```
## Not run: pio_init('eyJhbGciOiJIUz', 'https://xxx.prevision.io')
```
<span id="page-50-0"></span>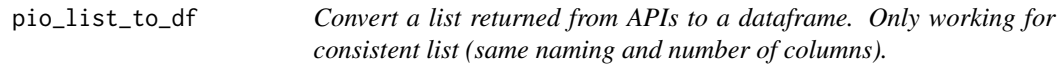

#### Description

Convert a list returned from APIs to a dataframe. Only working for consistent list (same naming and number of columns).

#### Usage

pio\_list\_to\_df(list)

#### Arguments

list named list comming from an API call.

# Value

data.frame - cast a consistent list to a data.frame.

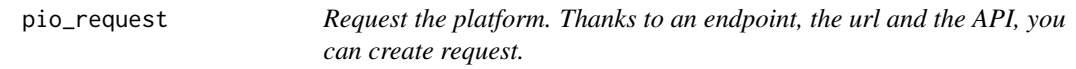

# Description

Request the platform. Thanks to an endpoint, the url and the API, you can create request.

# Usage

```
pio_request(endpoint, method, data = NULL, upload = FALSE)
```
#### Arguments

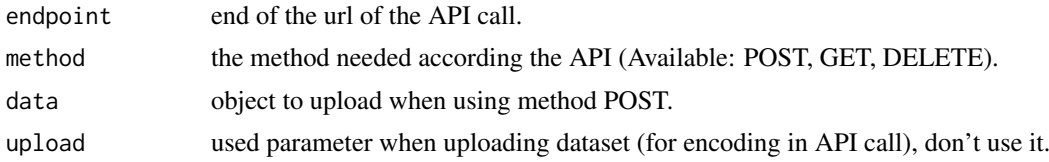

#### Value

list - response from the request.

# Examples

```
## Not run: pio_request(paste0('/jobs/', experiment$jobId), DELETE)
```

```
resume_experiment_version
```
*Resume a paused experiment\_version on the platform.*

#### Description

Resume a paused experiment\_version on the platform.

# Usage

```
resume_experiment_version(experiment_version_id)
```
# Arguments

```
experiment_version_id
                  id of the experiment_version, can be obtained with get_experiment_version_id().
```
#### Value

integer - 200 on success.

stop\_experiment\_version

*Stop a running or paused experiment\_version on the platform.*

# Description

Stop a running or paused experiment\_version on the platform.

### Usage

```
stop_experiment_version(experiment_version_id)
```
# Arguments

```
experiment_version_id
```
id of the experiment\_version, can be obtained with get\_experiment\_version\_id().

#### Value

integer - 200 on success.

<span id="page-52-0"></span>test\_connector *Test an existing connector.*

#### Description

Test an existing connector.

#### Usage

test\_connector(connector\_id)

# Arguments

connector\_id id of the connector to be tested, can be obtained with get\_connectors().

# Value

integer - 200 on success.

test\_datasource *Test a datasource*

# Description

Test a datasource

#### Usage

test\_datasource(datasource\_id)

# Arguments

datasource\_id id of the datasource to be tested, can be obtained with get\_datasources().

# Value

integer - 200 on success.

<span id="page-53-0"></span>test\_deployment\_type *Check if a type of a deployment is supported*

# Description

Check if a type of a deployment is supported

#### Usage

test\_deployment\_type(type)

# Arguments

type type of the deployment among "model" or "app".

# Value

no return value, called for side effects.

test\_pipeline\_type *Check if a type of a pipeline is supported*

# Description

Check if a type of a pipeline is supported

#### Usage

```
test_pipeline_type(type)
```
#### Arguments

type type of the pipeline among "component", "template", "run".

# Value

no return value, called for side effects.

<span id="page-54-0"></span>update\_experiment\_version\_description *Update the description of a given experiment\_version\_id.*

#### Description

Update the description of a given experiment\_version\_id.

# Usage

```
update_experiment_version_description(experiment_version_id, description = "")
```
#### Arguments

```
experiment_version_id
```
id of the experiment\_version, can be obtained with get\_experiment\_version\_id(). description Description of the experiment.

# Value

integer - 200 on success.

update\_project\_user\_role

*Update user role in and existing project.*

#### Description

Update user role in and existing project.

# Usage

```
update_project_user_role(project_id, user_id, user_role)
```
#### Arguments

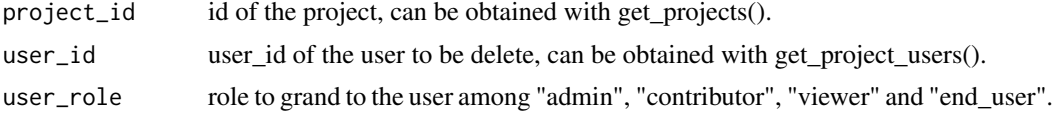

# Value

list - information of project's users.

# Index

```
create_connector, 1
create_dataframe_from_dataset, 2
create_dataset_embedding, 2
create_dataset_from_dataframe, 3
create_dataset_from_datasource, 3
create_dataset_from_file, 4
create_datasource, 4
create_deployment_api_key, 5
create_deployment_app, 6
create_deployment_model, 7
create_deployment_predictions, 8
create_experiment, 8
create_experiment_version, 9
create_export, 12
create_exporter, 12
create_folder, 13
create_pipeline, 14
create_pipeline_trigger, 15
create_prediction, 15
create_project, 16
create_project_user, 17
delete_connector, 17
delete_dataset, 18
18
delete_deployment, 19
delete_experiment, 19
delete_exporter, 20
delete_folder, 20
delete_pipeline, 21
delete_prediction, 21
delete_project, 22
delete_project_user, 22
get_best_model_id, 23
get_connector_id_from_name, 23
get_connector_info, 24
get_connectors, 24
get_dataset_embedding, 25
get_dataset_head, 25
get_dataset_id_from_name, 26
get_dataset_info, 26
get_datasets, 27
get_datasource_id_from_name, 27
```
get\_datasource\_info, [28](#page-27-0) get\_datasources, [28](#page-27-0) get\_deployment\_api\_keys, [29](#page-28-0) get\_deployment\_app\_logs, [29](#page-28-0) get deployment id from name,  $30$ get\_deployment\_info, [30](#page-29-0) get\_deployment\_prediction\_info, [31](#page-30-0) get\_deployment\_predictions, [31](#page-30-0) get\_deployment\_usage, [32](#page-31-0) get\_deployments, [32](#page-31-0) get\_experiment\_id\_from\_name, [33](#page-32-0) get\_experiment\_info, [33](#page-32-0) get\_experiment\_version\_features, [34](#page-33-0) get\_experiment\_version\_id, [34](#page-33-0) get\_experiment\_version\_info, [35](#page-34-0) get\_experiment\_version\_models, [35](#page-34-0) get\_experiment\_version\_predictions, [36](#page-35-0) get\_experiments, [36](#page-35-0) get\_exporter\_exports, [37](#page-36-0) get\_exporter\_id\_from\_name, [37](#page-36-0) get\_exporter\_info, [38](#page-37-0) get\_exporters, [38](#page-37-0) get\_features\_infos, [39](#page-38-0) get\_folder, [39](#page-38-0) get\_folder\_id\_from\_name, [40](#page-39-0) get\_folders, [40](#page-39-0) get\_model\_cv, [41](#page-40-0) get\_model\_feature\_importance, [41](#page-40-0) get\_model\_hyperparameters, [42](#page-41-0) get\_model\_infos, [42](#page-41-0) get\_pipeline\_id\_from\_name, [43](#page-42-0) get\_pipeline\_info, [43](#page-42-0) get\_pipelines, [44](#page-43-0) get\_prediction, [44](#page-43-0) get prediction infos. [45](#page-44-0) get\_project\_id\_from\_name, [45](#page-44-0) get\_project\_info, [46](#page-45-0) get\_project\_users, [46](#page-45-0) get\_projects, [46](#page-45-0) helper\_cv\_classif\_analysis, [47](#page-46-0)

helper\_drift\_analysis, [47](#page-46-0) helper\_optimal\_prediction, [48](#page-47-0) helper\_plot\_classif\_analysis, [49](#page-48-0)

#### INDEX 57

```
pause_experiment_version
, 49
pio_download
, 50
pio_init
, 50
pio_list_to_df
, 51
pio_request
, 51
```
resume\_experiment\_version , [52](#page-51-0)

```
stop_experiment_version
, 52
```
test\_connector , [53](#page-52-0) test\_datasource , [53](#page-52-0) test\_deployment\_type , [54](#page-53-0) test\_pipeline\_type , [54](#page-53-0)

update\_experiment\_version\_description , [55](#page-54-0) update\_project\_user\_role , [55](#page-54-0)